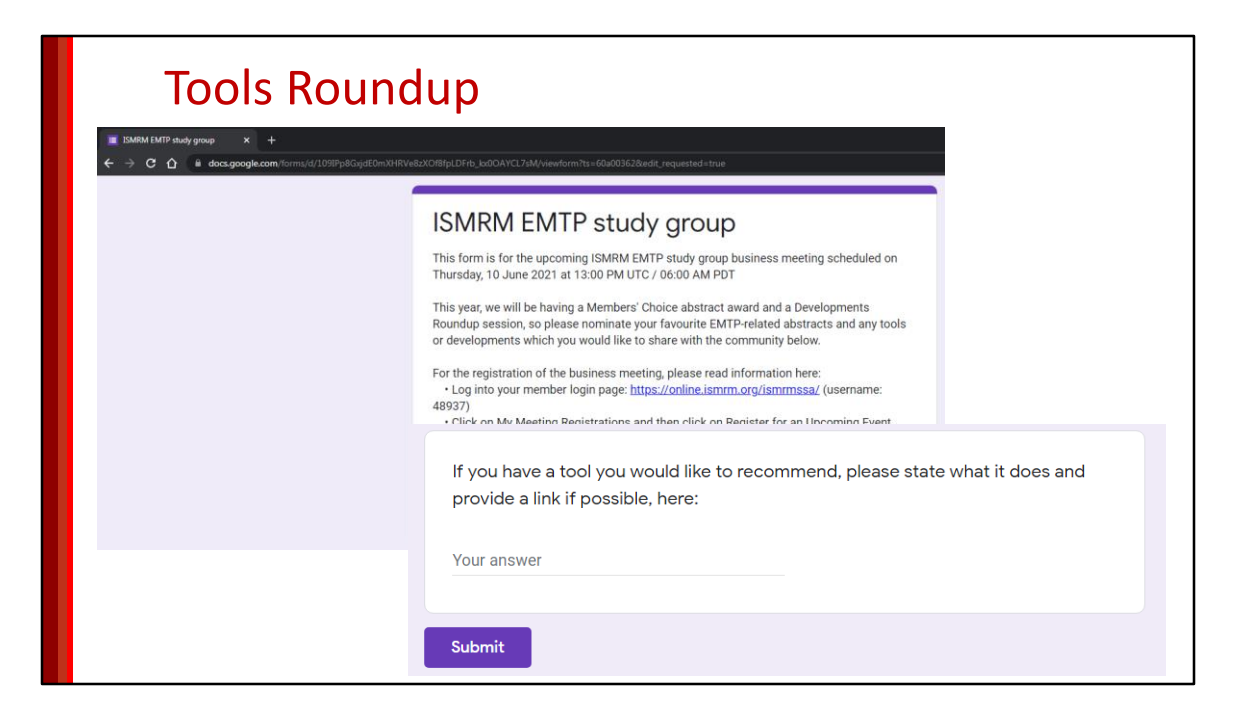

New feature: tools roundup

These are Study Group requests in answer to the questionnaire which Jongho sent to the SG mailing list near the end of May 2021.

We received 14 methods recommendations.

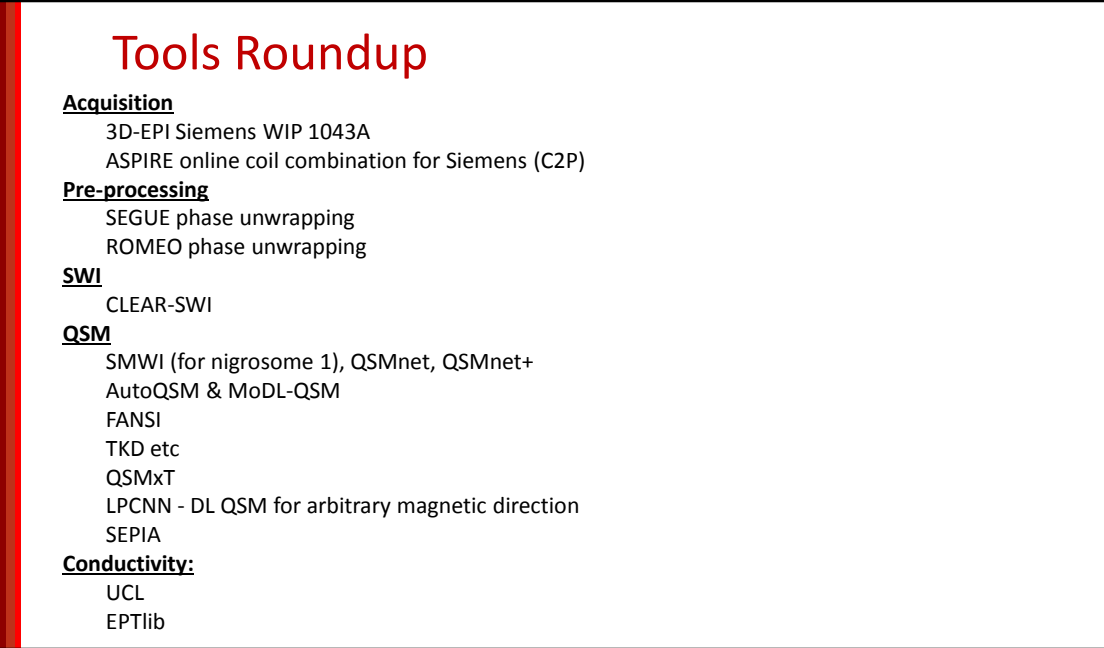

These are the tools we will be looking at, arranged into Acquistion, Pre-processing, SWI, QSM and ETP-related.

An abbreviated version of the authors' text appears with each slide.

Acquisition methods: 3D-EPI WIP from Siemens Australia and UQ, on-console coil combination with ASPIRE

Phase unwrapping with SEGUE from UCL, ROMEO from the Medical University of Vienna

CLEAR-SWI, a multi-echo SWI method for UHF from the Medical University of Vienna Susceptibility Map Weighted Imaging, QSMnet and QSMnet+ from Seoul National University

AutoQSM from Shanghai Jiao Tong University

Fansi from Carlos Milovic

TKD methods from UCL

QSMxT from the University of Queensland

LPCNN QSM tool for arbitrary magnetic field direction from Johns Hopskins and the meta QSM tool

SEPIA from Kwok-shing Chan and Jose Marques from Radboud University Nijmegen And we finish with conducitivity tools from Anita Karsa and Karin Shmueli And EPTlib from Alessandro Arduino and Ulrich Katscher

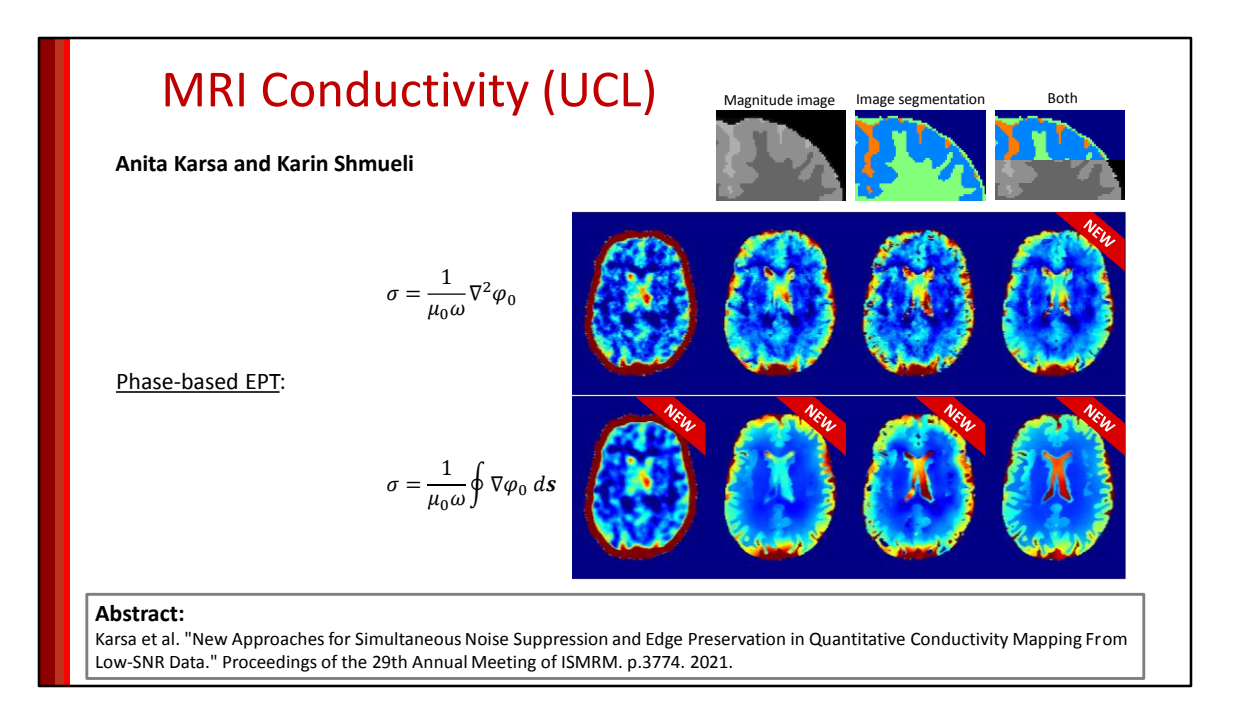

We're into the home straight now in the ETP section.

The MRI conductivity mapping tool developed at UCL contains MATLAB implementations of all methods presented in the abstract below. These methods are based on two different formulations of the phase-based Helmholtz equation and include edge preservation based on the magnitude image and/or the image segmentation.

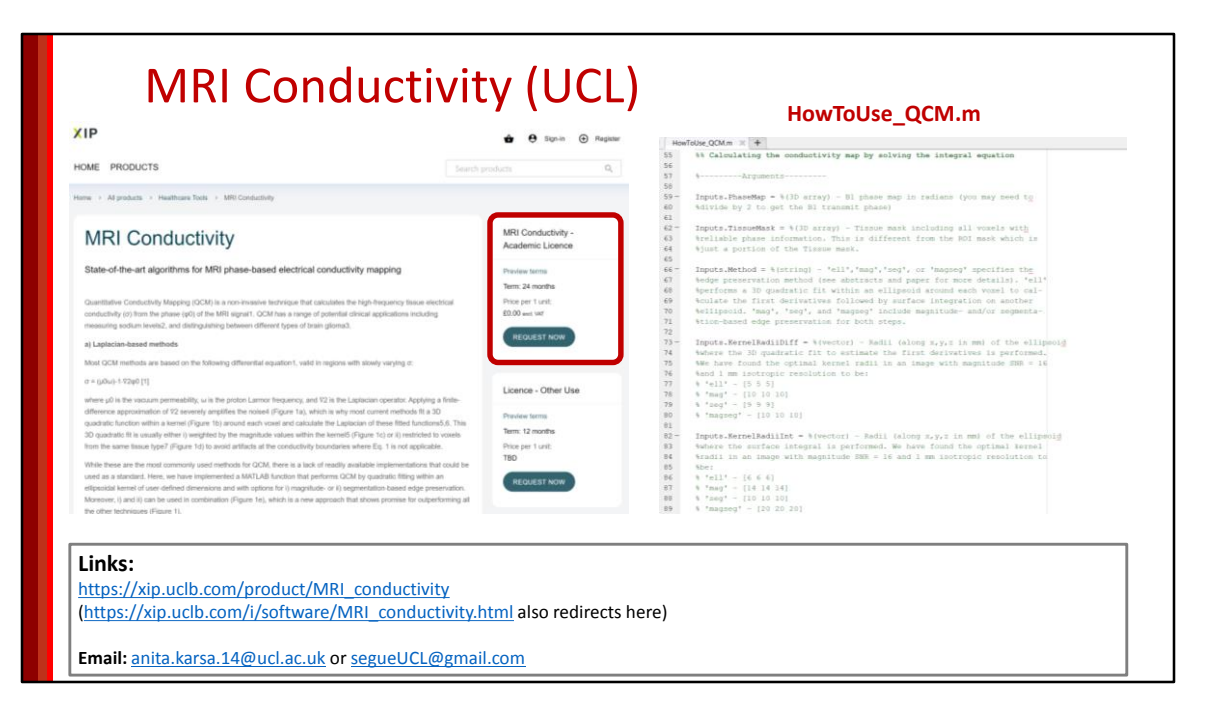

The MATLAB functions are licenced for free for academic use and can be downloaded from the UCL XIP website. The HowToUse\_QCM.m file contains a detailed list of all the necessary inputs and their descriptions.

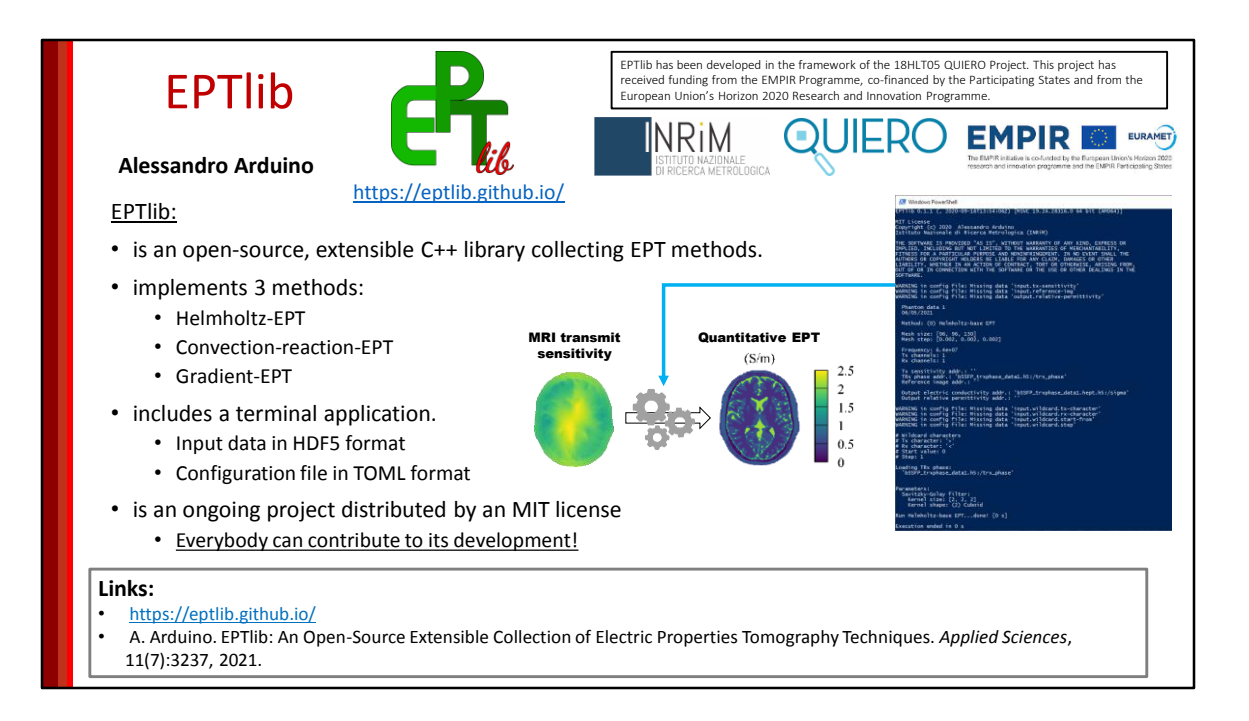

Finally, EPTlib is an open-source, extensible C++ library collecting EPT methods. Currently, EPTlib implements 3 methods: Helmholtz-EPT, Convection-reaction-EPT and Gradient-EPT. It also includes a terminal application for a ready-to-use adoption of the implemented methods with standardized file formats.

EPTlib is an ongoing project. The currently implemented methods can be optimized and new methods can be introduced in the near future.

Everybody are invited to contribute to EPTlib by reporting issues, suggesting improvements or by forking the Github repository.

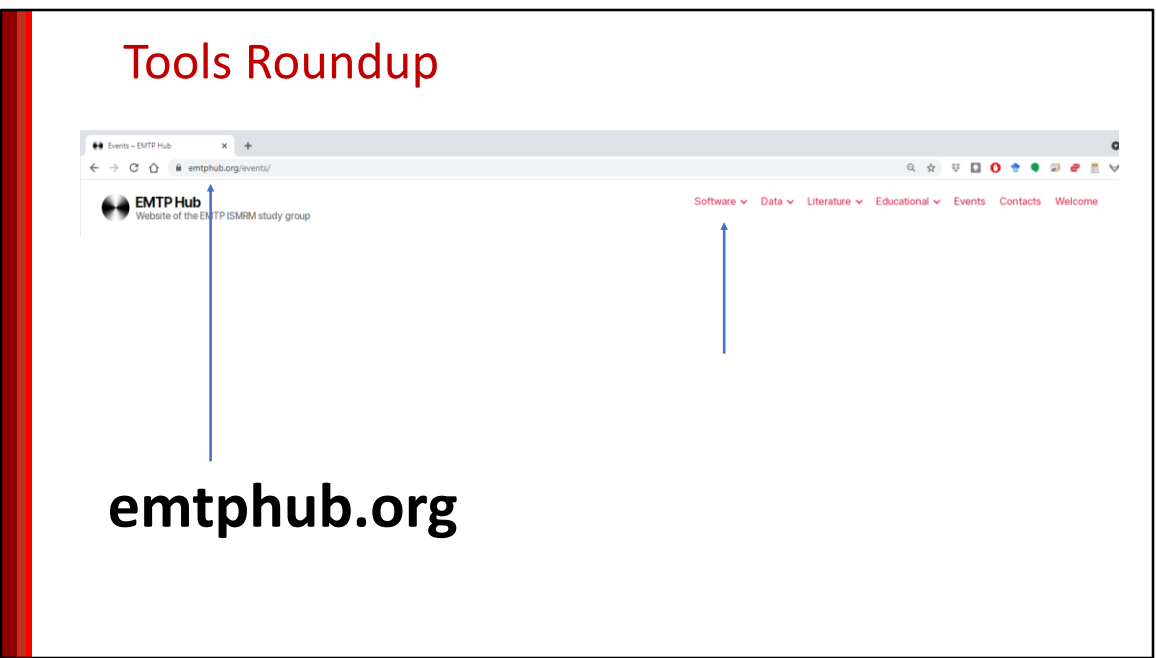

I'd like to thank all the authors who contributed their slides and methods. With their permission, we'll be including these slides in the software section of the emtphub.org website